### **CS/BCA/SEM-1/BCA-104/2010-11**

# **2010-11**

## **PC SOFTWARE**

*Time Allotted* : 3 Hours *Full Marks* : 70

*The figures in the margin indicate full marks. Candidates are required to give their answers in their own words as far as practicable.*

### **GROUP – A**

#### **( Multiple Choice Type Questions )**

1. Choose the correct alternatives for any **ten** of the following :

 $10 \times 1 = 10$ 

i) Which one of the following is not an output device ?

a) Plotter

b) Speech synthesizer

c) MICR

d) Smart and intelligent terminal.

ii) An example of a volatile memory is :

a) CD-ROM b) RAM

c) ROM d) Hard Disk.

iii) What do folders enable a user to do ?

a) Organize the files on a disk

b) Ensure the computer starts properly

c) Name your files

d) Create a file allocation table.

iv) Which of the following belongs to systems software ?

a) Word processing software

b) Web Browsers

c) Operating system

- d) Spreadsheet software
- v) Software designed for a specific purpose is called

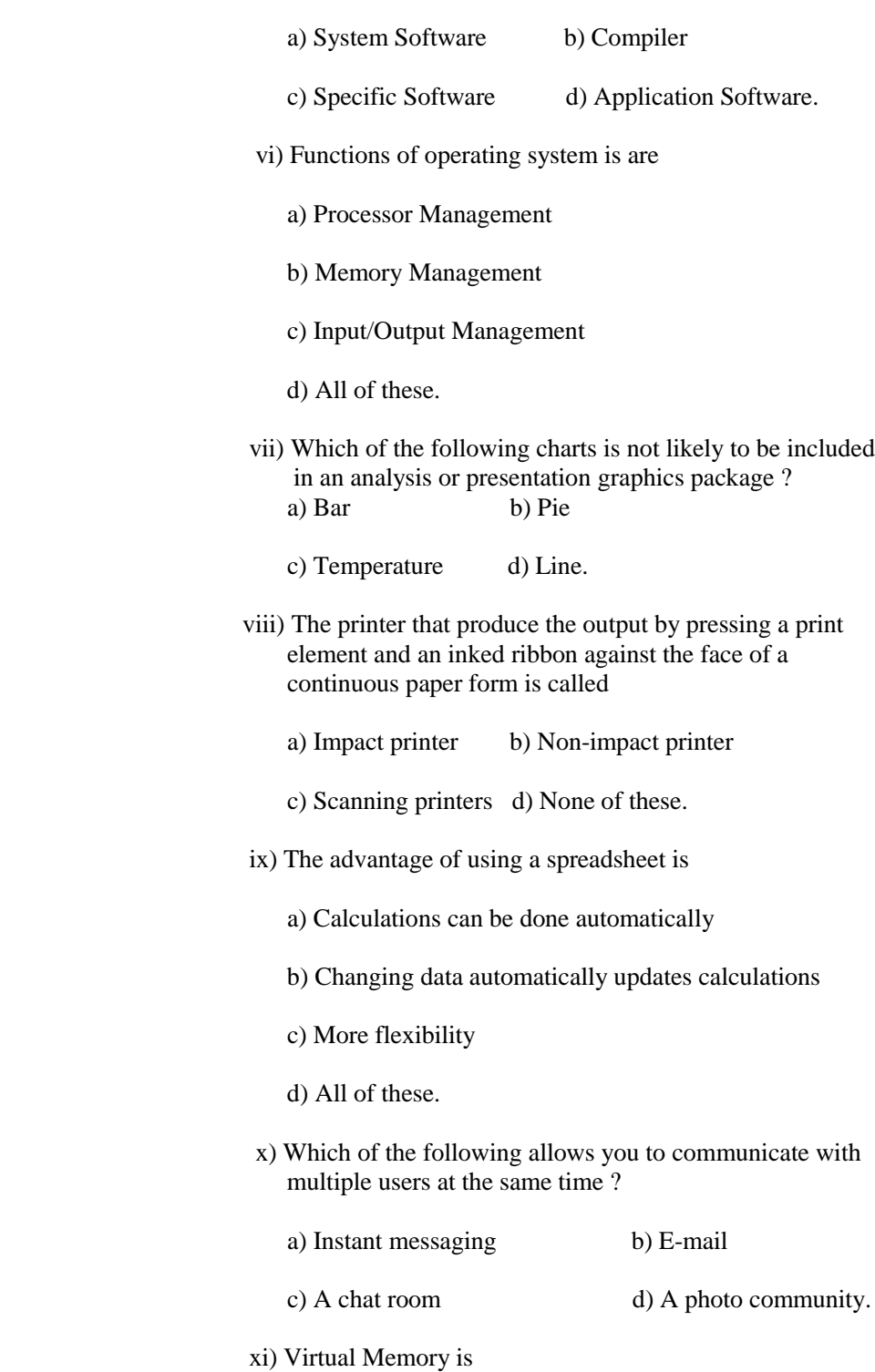

a) a part of main memory only used for swapping

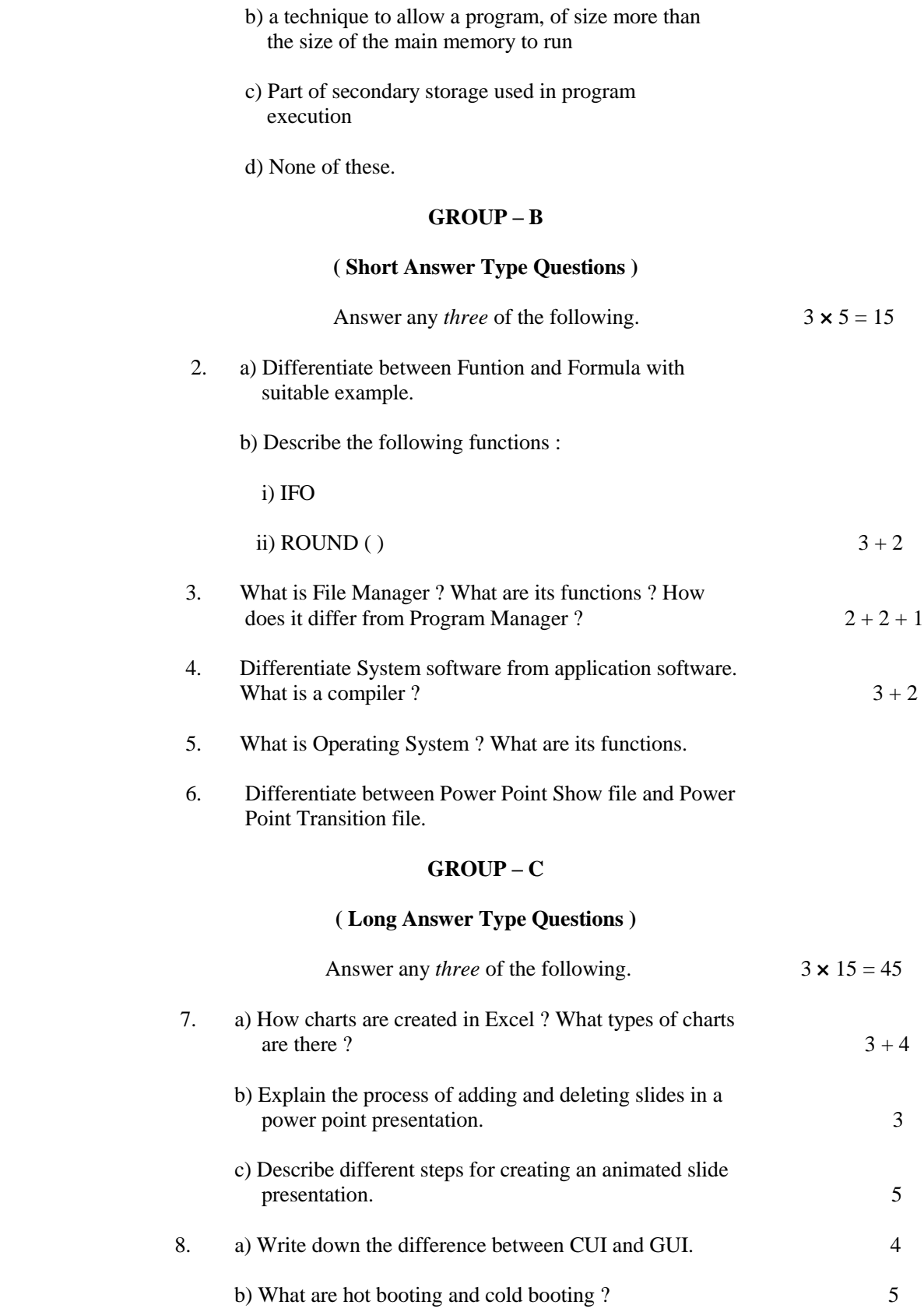

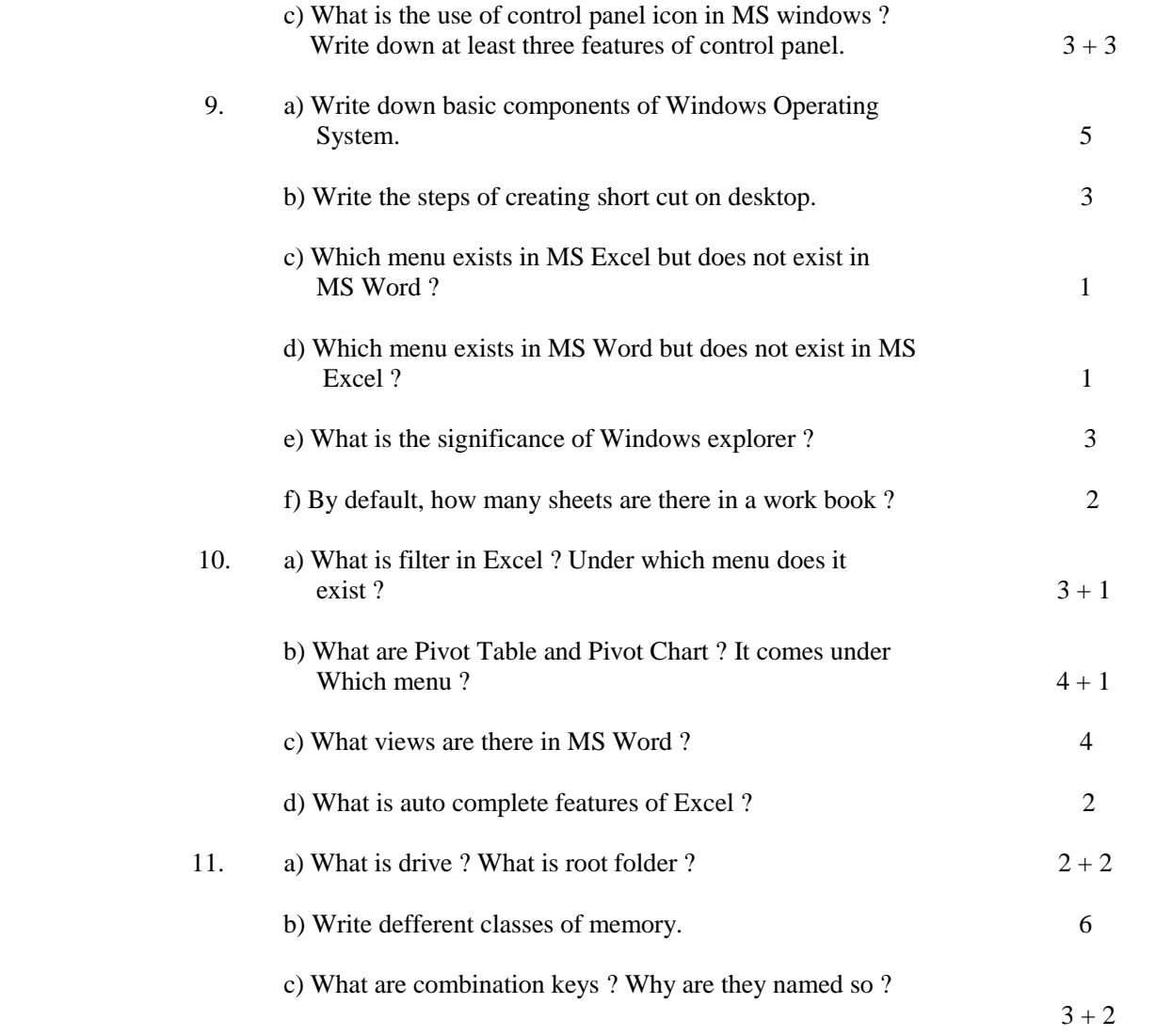

============================